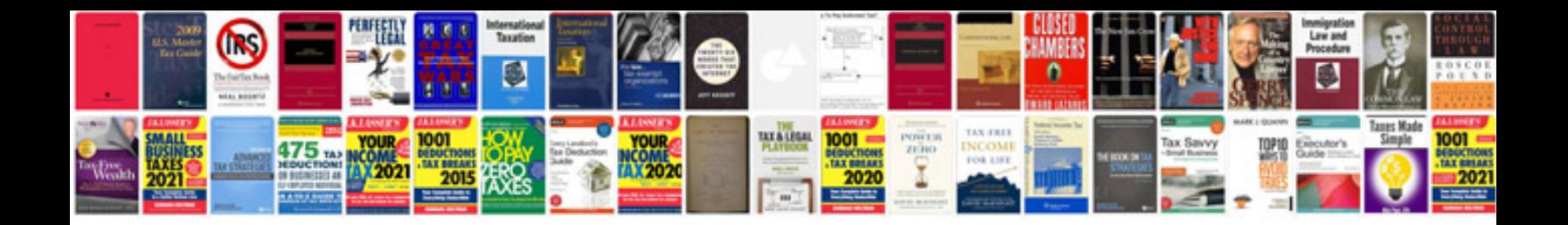

**Audi a8 oil filter location**

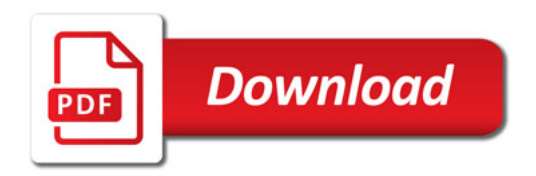

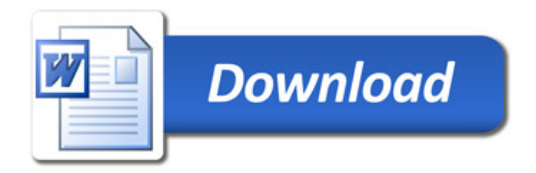